## Lexical Analysis - Part 3

#### Y.N. Srikant

Department of Computer Science and Automation Indian Institute of Science Bangalore 560 012

NPTEL Course on Principles of Compiler Design

<span id="page-0-0"></span>KO KARK KEK KEK E YOKA

- What is lexical analysis? (covered in part 1)
- Why should LA be separated from syntax analysis? (covered in part 1)
- Tokens, patterns, and lexemes (covered in part 1)
- Difficulties in lexical analysis (covered in part 1)
- Recognition of tokens finite automata and transition diagrams (covered in part 2)
- Specification of tokens regular expressions and regular definitions (covered in part 2)
- LEX A Lexical Analyzer Generator

- **•** Transition diagrams are generalized DFAs with the following differences
	- Edges may be labelled by a symbol, a set of symbols, or a regular definition
	- Some accepting states may be indicated as *retracting states*, indicating that the lexeme does not include the symbol that brought us to the accepting state
	- Each accepting state has an action attached to it, which is executed when that state is reached. Typically, such an action returns a token and its attribute value
- **•** Transition diagrams are not meant for machine translation but only for manual translation

イロン イ押ン イヨン イヨン 一重

 $2Q$ 

```
TOKEN gettoken() {
   TOKEN mytoken; char c;
   while(1) { switch (state) {
     /* recognize reserved words and identifiers */
       case 0: c = nextchar(); if (letter(c))
               state = 1; else state = failure();
               break;
       case 1: c = nextchar();
               if (letter(c) || digit(c))
               state = 1; else state = 2; break;
       case 2: retract(1);
               mytoken.token = search token();
               if (mytoken.token == IDENTIFIER)
               mytoken.value = qet id string();
               return(mytoken);
```
KOD KARD KED KED E VONO

# **Transition Diagram for Identifiers and Reserved Words**

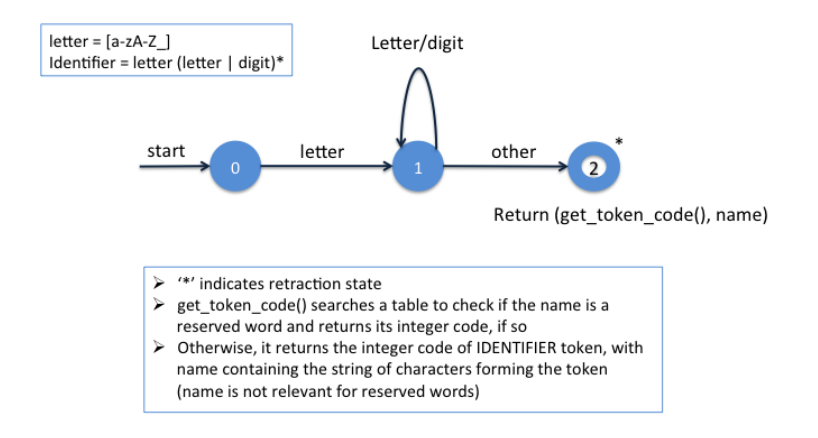

**K ロ ▶ K 伊 ▶ K ヨ ▶ K ヨ ▶** 

重

 $QQ$ 

### Lexical Analyzer Implementation from Trans. Diagrams

```
/* recognize hexa and octal constants */case 3: c = nextchar();
          if (c == '0') state = 4; break;
          else state = failure();
  case 4: c = nextchar():
          if ((c == 'x') \mid | (c == 'X'))state = 5; else if (digitoct(c))
          state = 9; else state = failure();
          break;
  case 5: c = nextchar(); if (digithex(c))
          state = 6; else state = failure();
          break;
```
**KO K K (F) K E K (E) K E K Y Q (A)** 

# **Transition Diagrams for Hex and Oct Constants**

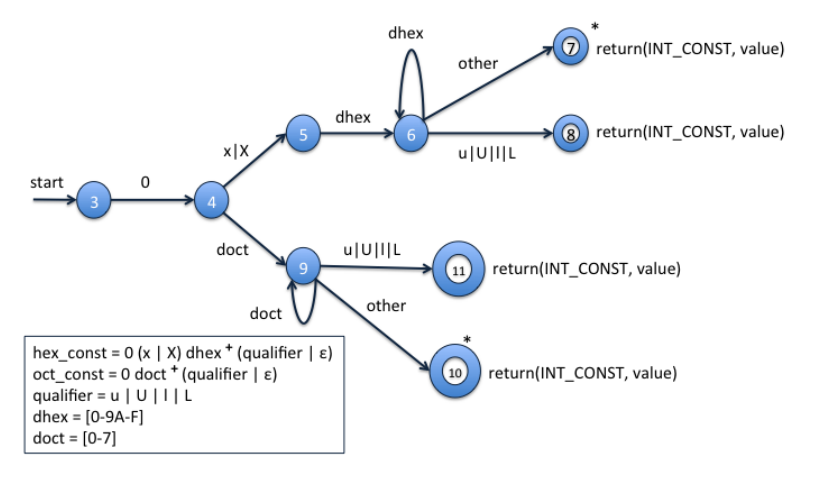

**K ロ ▶ K 伊 ▶ K ヨ ▶ K ヨ ▶** 

 $\Rightarrow$ 

 $2990$ 

### Lexical Analyzer Implementation from Trans. Diagrams

case  $6: c =$  nextchar(); if (digithex(c)) state =  $6$ ; else if ((c == 'u')||  $(C == 'U') || (C == 'l') ||$  $(c == 'L')$ ) state = 8; else state =  $7$ ; break; case 7: retract(1); /\* fall through to case 8, to save coding  $*/$ case 8: mytoken.token = INT\_CONST; mytoken.value = eval hex  $num()$ ; return(mytoken); case 9:  $c =$  nextchar(); if (digitoct(c)) state = 9; else if  $((c == 'u'))$  $(c == 'U')$  |  $(c == 'l')$  |  $(c == 'L')$ state = 11; else state = 10; break;

KOD KARD KED KED E VONO

### Lexical Analyzer Implementation from Trans. Diagrams

case 10: retract(1); /\* fall through to case 11, to save coding \*/ case 11: mytoken.token = INT\_CONST; mytoken.value = eval\_oct\_num(); return(mytoken);

KO KA KE KA BIKI BIKI YA K

# **Transition Diagrams for Integer Constants**

int\_const = digit  $*$  (qualifier | ε) qualifier =  $u$  |  $U$  |  $I$  |  $L$  $digit = [0-9]$ 

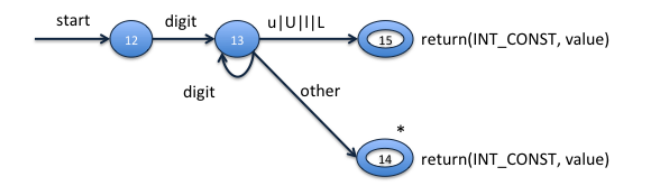

イロン イ押ン イヨン イヨン 一重

 $-990$ 

#### Lexical Analyzer Implementation from Trans. Diagrams

```
/* recognize integer constants */case 12: c = \text{nextchar}(); if (\text{digit}(c))state = 13; else state = failure();
    case 13: c = nextchar(); if (digit(c))
             state = 13; else if ((c == 'u'))(c == 'U') || (c == 'l') || (c == 'l')state = 15; else state = 14; break;
    case 14: retract(1);
/* fall through to case 15, to save coding */case 15: mytoken.token = INT_CONST;
             mytoken.value = eval_info_name();
             return(mytoken);
    default: recover();
    }
}
```
KOD KARD KED KED E VONO

}

### Combining Transition Diagrams to form LA

- Different transition diagrams must be combined appropriately to yield an LA
	- Combining TDs is not trivial
	- It is possible to try different transition diagrams one after another
	- For example, TDs for reserved words, constants, identifiers, and operators could be tried in that order
	- However, this does not use the "longest match" characteristic (*thenext* would be an identifier, and not reserved word *then* followed by identifier *ext*)
	- To find the longest match, all TDs must be tried and the longest match must be used
- Using LEX to generate a lexical analyzer makes it easy for the compiler writer

イロン イ押ン イヨン イヨン 一重

 $QQ$ 

## LEX - A Lexical Analyzer Generator

- LEX has a language for describing regular expressions
- It generates a pattern matcher for the regular expression specifications provided to it as input
- General structure of a LEX program {definitions} – Optional

```
\%%
```

```
{rules} – Essential
```

```
%%
```
{user subroutines} – Essential

- Commands to create an LA
	- lex ex.l creates a C-program *lex.yy.c*
	- gcc -o ex.o lex.yy.c produces ex.o
	- ex.o is a *lexical analyzer*, that carves tokens from its input

イロン イ押ン イヨン イヨン 一重

<span id="page-12-0"></span> $2Q$ 

### LEX Example

```
/* LEX specification for the Example */%[A-Z] + {ECHO; printf("\n"); }
. |\n\angle n ;
%yywrap(){}
main(){yylex(); }
/* Input */ /* Output */wewevWEUFWIGhHkkH WEUFWIG
sdcwehSDWEhTkFLksewT H
                             H
                             SDWE
                             T
                            FL
                             T
                             KO KARK KEK KEK E YORA
                Lexical Analysis - Part 3
```
Definitions Section contains definitions and included code

Definitions are like macros and have the following form: **name translation**

```
digit [0-9]
number {digit} {digit}*
```
Included code is all code included between **%{** and **%}**

```
%{
    float number; int count=0;
%}
```
### Rules Section

- Contains patterns and C-code
- A line starting with white space or material enclosed in %{ and %} is C-code
- A line starting with anything else is a pattern line
- Pattern lines contain a pattern followed by some white space and C-code {*pattern*} {*action* (*C* − *code*)}
- C-code lines are copied verbatim to the the generated C-file
- Patterns are translated into NFA which are then converted into DFA, optimized, and stored in the form of a table and a driver routine
- The action associated with a pattern is executed when the DFA recognizes a string corresponding to that pattern and reaches a final state イロン イ押ン イヨン イヨン 一重

 $2990$ 

**Examples of strings**: integer a57d hello

#### **Operators**:

 $"\ \setminus\ []\ ^{\wedge}\ -\ ?\ .\ * \ +\ [\ ()\ \ \S\ \ \{\}\ \ \&\ \diamondsuit$ 

 $\setminus$  can be used as an escape character as in C

**Character classes**: enclosed in [ and ] Only  $\setminus$ , -, and  $\land$  are special inside [ ]. All other operators are irrelevant inside [ ] **Examples**:

 $[-+]$ [0-9]+ ---> (-|+)(0|1|2|3|4|5|6|7|8|9)+  $[a-d][0-4][A-C]$  --->  $a|b|c|d|0|1|2|3|4|A|B|C$  $\lceil \n\text{`abc} \rceil$  ---> all char except a, b, or c, including special and control char  $[+(-110-5]+ ---(+)$   $(01112131415)+$ [^a-zA-Z] ---> all char which are not letters

**KO K K (F) K E K (E) K E K Y Q (A)** 

### Operators - Details

- **. operator**: matches any character except newline
- **? operator:** used to implement  $\epsilon$  option *ab?c* stands for  $a(b | \epsilon) c$
- **Repetition, alternation, and grouping**:  $(ab | cd+)$ ? $(ef)*\rightarrow (ab | c(d)^+ | \epsilon) (ef)^*$
- **Context sensitivity:** /,  $\hat{ }$ ,  $\hat{ }$ , are context-sensitive operators
	- $\bullet$  ^: If the first char of an expression is  $\land$ , then that expression is matched only at the beginning of a line. Holds only outside [ ] operator
	- \$: If the last char of an expression is \$, then that expression is matched only at the end of a line
	- /: Look ahead operator, indicates trailing context

```
^ab ---> line beginning with ab
ab$ ---> line ending with ab (same as ab/\n)
DO/({\text{letter}}|{\text{digit}})* = ({\text{letter}}|{\text{digit}})*KOD KARD KED KED E VONO
```
- Default action is to copy input to output, those characters which are unmatched
- We need to provide patterns to **catch** characters
- **yytext**: contains the text matched against a pattern copying **yytext** can be done by the action **ECHO**
- **yyleng**: provides the number of characters matched
- LEX always tries the rules in the order written down and the *longest match* is preferred

integer action1;  $[a-z]+$  action2;

The input *integers* will match the second pattern

#### LEX Example 1: EX-1.lex

```
%[A-Z] + {ECHO; printf("\n"; }
. |\n\angle n ;
% > 2yywrap(){}
main(){yylex(); }
```

```
/* Input */ /* Output */wewevWEUFWIGhHkkH WEUFWIG
sdcwehSDWEhTkFLksewT H
```
H SDWE T FL T KO KARK KEK KEK E YOKA

```
%\wedge[ ] \star \n
\n {ECHO; yylineno++;}
.* {printf("%d\t%s",yylineno,yytext);}
%
```

```
yywrap(){}
main() { yylineno = 1; yylex(); }
```
**KO K K (F) K E K (E) K E K Y Q (A)** 

## LEX Example 2 (contd.)

```
/* Input and Output */========================
kurtrtotr
dvure
     123456789
euhoyo854
shacg345845nkfg
========================
1 kurtrtotr
2 dvure
3 123456789
4 euhoyo854
5 shacg345845nkfg
```
イロト イ押 トイヨ トイヨ トーヨー

 $2Q$ 

#### LEX Example 3: EX-3.lex

```
%FILE *declfile;
%}
blanks \left[\begin{array}{c} \mathbf{b} & \mathbf{c} \\ \mathbf{c} & \mathbf{d} \end{array}\right]letter [a-z]
digit [0-9]
id ({\text{letter}}) )({letter}|{digit}| )*
number {digit}+
arraydeclpart {id}"["{number}"]"
declpart ({arraydeclpart}|{id})
decllist ({declpart}{blanks}","{blanks})*
                       {blanks}{declpart}{blanks}
declaration (("int")|("float")){blanks}
                       {decllist}{blanks};
```

```
%{declaration} fprintf(declfile,"%s\n",yytext);
% > 2yywrap(){
fclose(declfile);
}
main(){
\text{dec}\left(\mathbb{I}^{\text{de}}\right) = fopen("\text{dec}\left(\mathbb{I}^{\text{de}}\right) = "\mathbb{I}^{\text{w}}");
yylex();
}
```
KO KARK KEK KEK E YOKA

```
wjwkfblwebg2; int ab, float cd, ef;
ewl2efo24hq2jhrto;ty;
int ght,asjhew[37],fuir,gj[45]; sdkvbwrkb;
float ire,dehj[80];
sdvjkjkw
==========================================
float cd, ef;
int ght,asjhew[37],fuir,gj[45];
float ire,dehj[80];
==========================================
wjwkfblwebg2; int ab,
ewl2efo24hq2jhrto;ty;
 sdkvbwrkb;
sdvjkjkw
```
## LEX Example 4: Identifiers, Reserved Words, and Constants (id-hex-oct-int-1.lex)

```
%{
int hex = 0; int oct = 0; int reqular = 0;
%}
letter [a-zA-Z ]
digit [0-9]
digits {digit}+
digit oct [0-7]
digit hex [0-9A-F]
int_qualifier [uUlL]
blanks [ \t]+
identifier {letter}({letter}|{digit}) *
integer {digits}{int qualifier}?
hex_const 0[xX]{digit_hex}+{int_qualifier}?
oct_const 0{digit_oct}+{int_qualifier}?
```
KOD KARD KED KED E VONO

```
%if {prime("reserved word:; ***/n", yytext);
else {printf("reserved word:%s\n", yytext); }
while {printf("reserved word:%s\n",yytext);}
switch {printf("reserved word:%s\n",yytext);}
{identifier} {printf("identifier :%s\n",yytext);}
{hex_const} {sscanf(yytext,"%i", &hex);
     printf("hex constant: s = \frac{\sin \pi}{\text{yytext, hex}};
{oct_const} {sscanf(yytext,"%i",&oct);
     printf("oct constant: s = \frac{\sin \pi}{\text{y}}, yytext, oct);
{integer} {sscanf(yytext,"%i", & regular);
    printf("integer : s = \frac{\sin \pi}{\cos \pi}, yytext, regular);
.|\n ;
%yywrap(){}
int main() \{vylex(); \}KOD KARD KED KED E VONO
```

```
uorme while
0345LA 456UB 0x786lHABC
b0x34
========================
identifier :uorme
reserved word:while
oct constant: 0.345I_1 = 229identifier :A
integer: 456U = 456identifier :B
hex constant: 0x7861 = 1926identifier :HABC
identifier :b0x34
```
### LEX Example 5: Floats in C (C-floats.lex)

```
digits [0-9]+
exp ([Ee] (\+|\-\) ? \{digits\})blanks [ \t\n]+
float qual [fFlL]
%{digits}{exp}{float_qual}?/{blanks}
        {printf("float no fraction:%s\n",yytext);}
[0-9]*\cdot\cdot\cdot{diqits}{exp?}{float-quall?}/{blanks}{printf("float with optional
                 integer part :%s\n",yytext);}
\{diqits\}.[0-9]*{exp}?{float qual}?/{blanks}
        {printf("float with
                 optional fraction:%s\n",yytext);}
. \hspace{.1in} \Box%yywrap() {} int main() \{yylex(); \}KOD KAP KED KED E YA G
```
123 345.. 4565.3 675e-5 523.4e+2 98.1e5 234.3.4 345. .234E+09L 987E-6F 5432.E7l ================================================= float with optional integer part : 4565.3 float no fraction: 675e-5 float with optional integer part : 523.4e+2 float with optional integer part : 98.1e5 float with optional integer part : 3.4 float with optional fraction: 345. float with optional integer part : .234E+09L float no fraction: 987E-6F float with optional fraction: 5432.E7l

```
number [0-9]+ \1?[0-9]+ \1, [0-9]+name [A-Za-z][A-Za-z]-9]*
% > 2[ ] \{/* skip blanks */\}{number} {sscanf(yytext,"%lf",&yylval.dval);
            return NUMBER;}
{name} {struct symtab *sp =symlook(yytext);
             yylval.symp = sp; return NAME;}
"++" {return POSTPLUS;}
"--" {return POSTMINUS;}
"$" {return 0;}
\n|. {return yytext[0];}
```
<span id="page-30-0"></span>KO KARK KEK KEK E YOKA